## (2)振込データ新規作成(予約扱い)

≪詳細手順≫

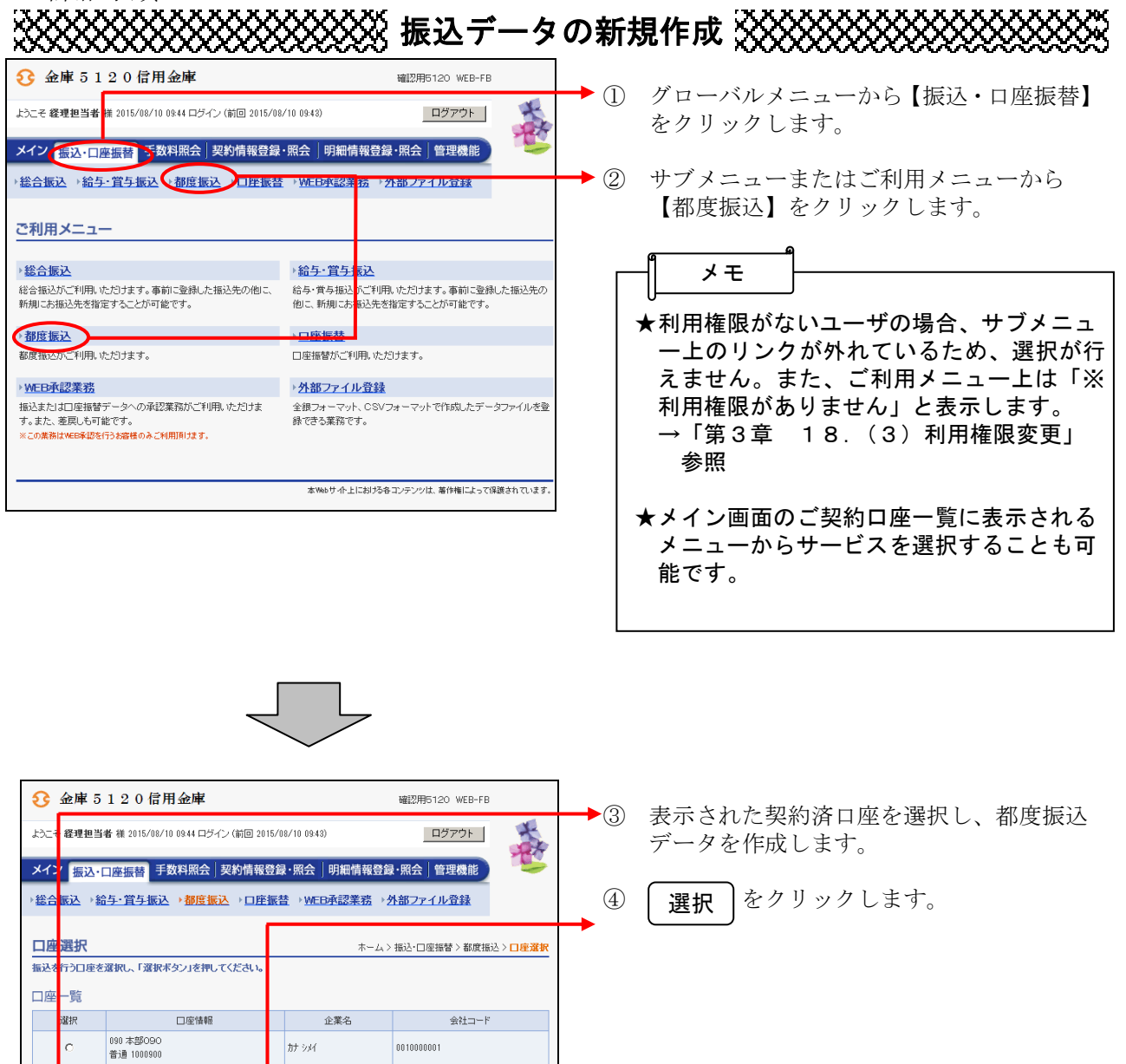

 $\frac{1}{2}$ 

图<br>TOP

0900000000

090本部090<br>普通 1000900

 $\epsilon$ 

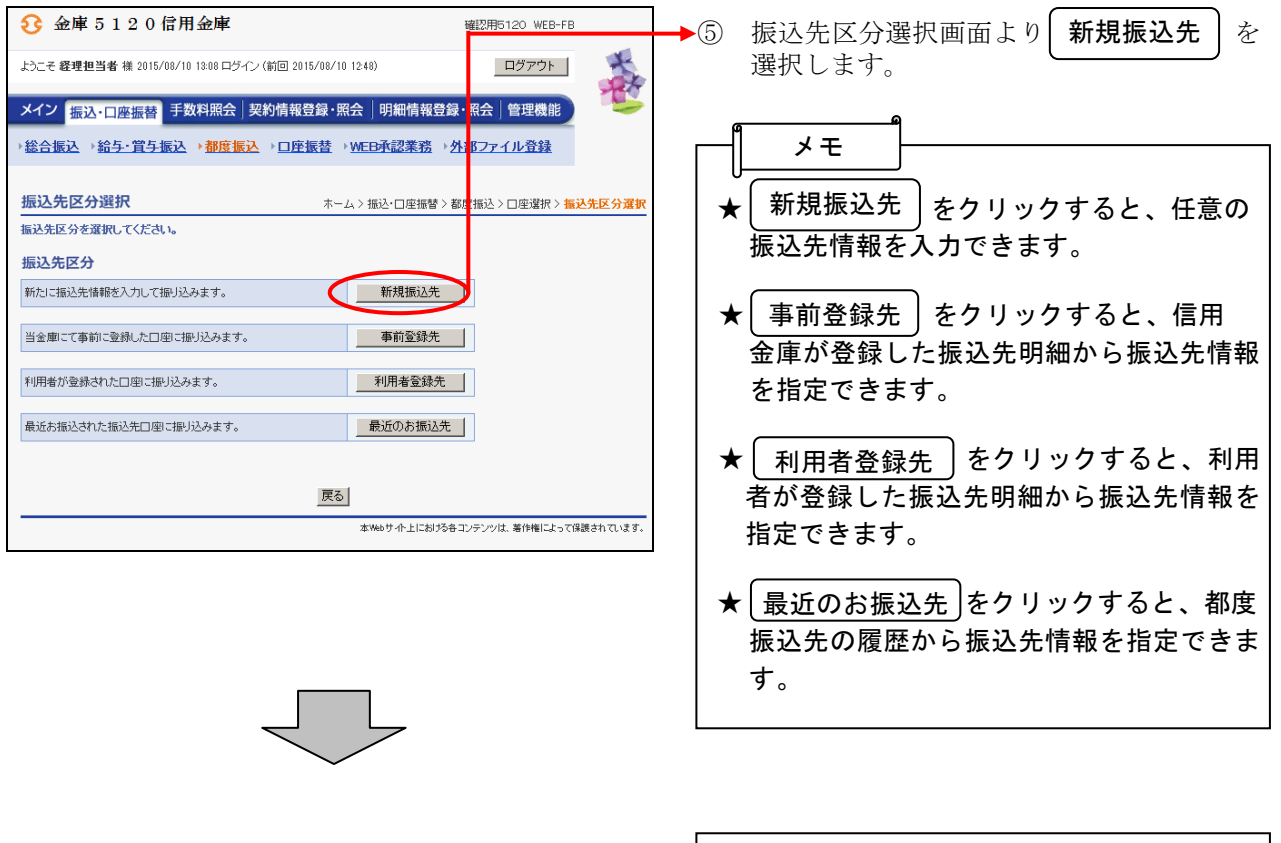

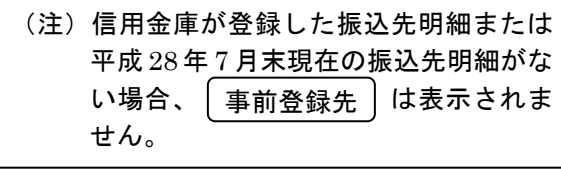

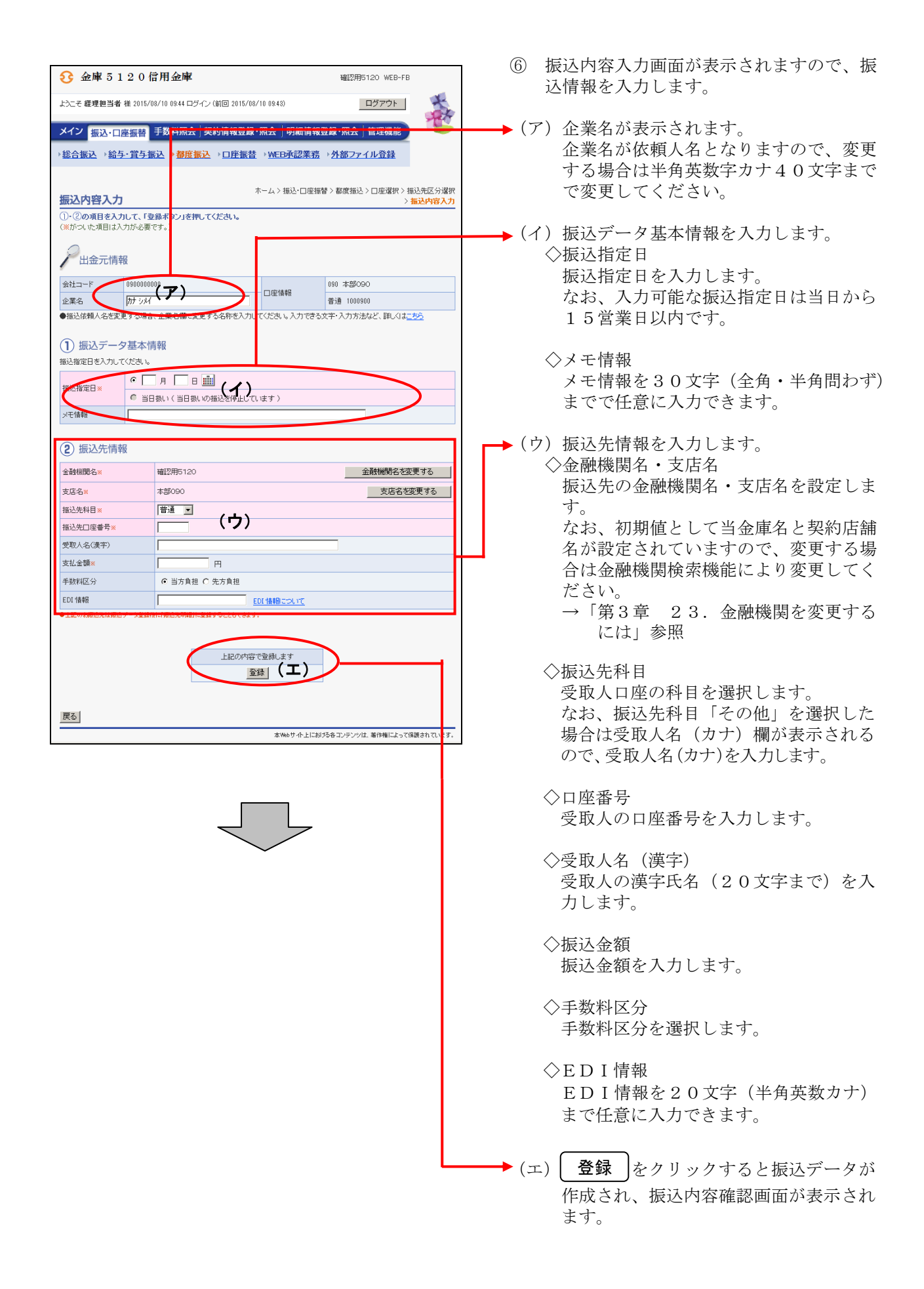

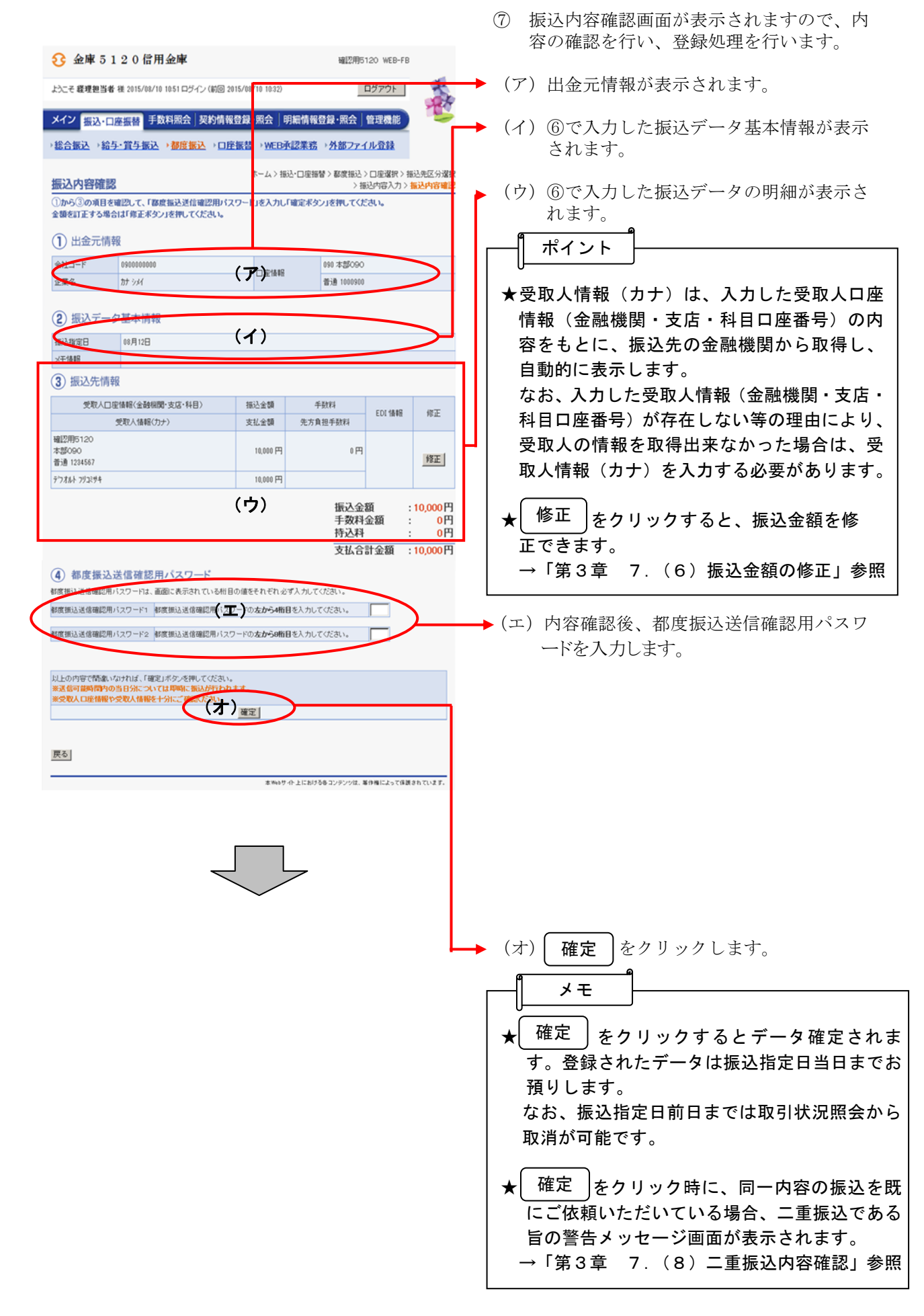

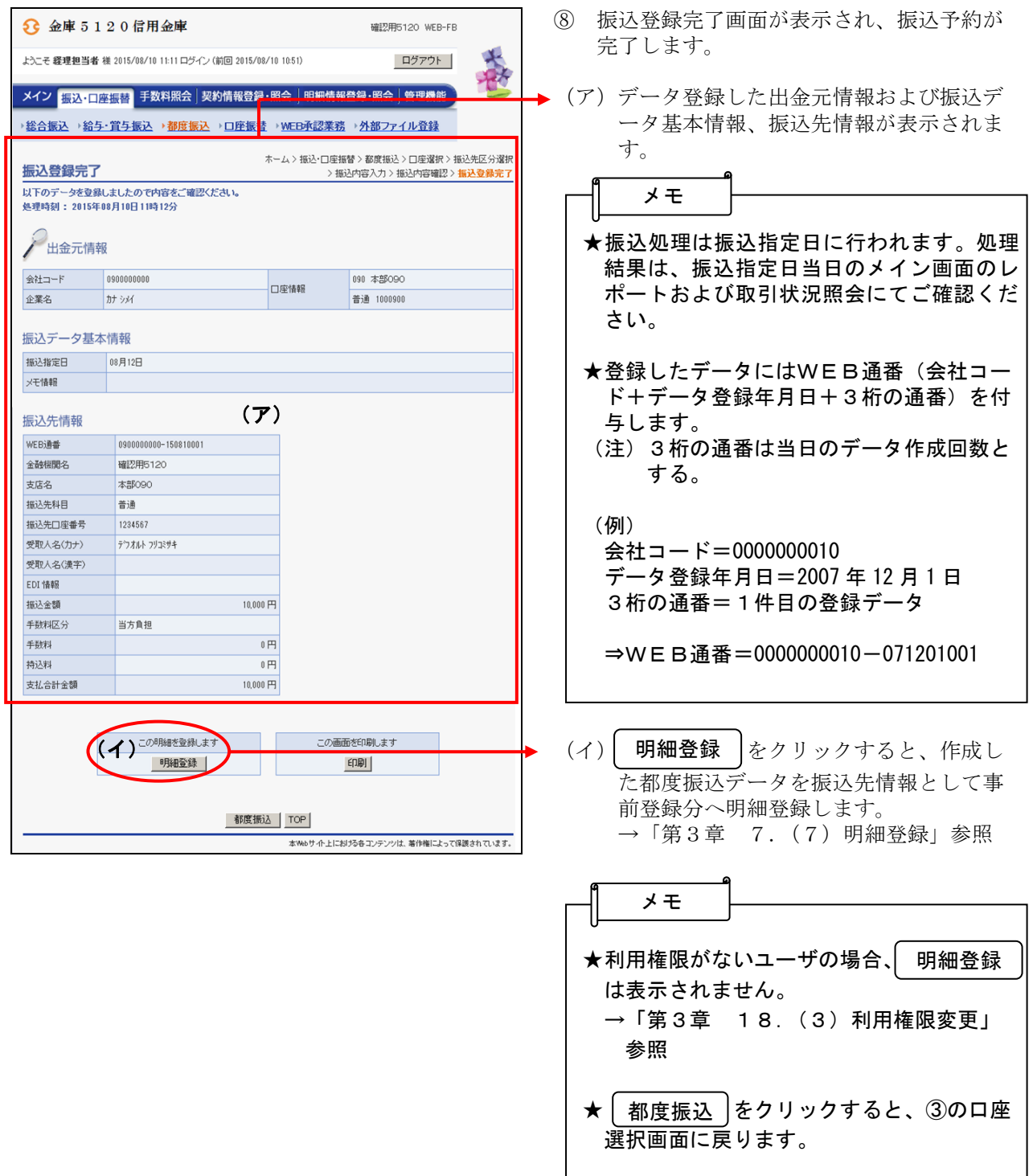